### **Lecture 1: Introduction**

### COMP 332, Fall 2018 Victoria Manfredi

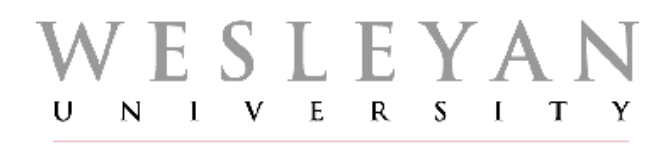

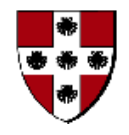

**Acknowledgements**: materials adapted from Computer Networking: A Top Down Approach 7th edition: ©1996-2016, J.F Kurose and K.W. Ross, All Rights Reserved as well as from slides by Abraham Matta at Boston University and some material from Computer Networks by Tannenbaum and Wetherall.

## **Today**

#### 1. Announcements

- Homework 1 out Wed., Sept. 5, due Wed. Sept. 12
- 2. Administrivia
- 3. Computer networks
	- overview
- 4. Building a network
	- how to connect devices
	- how to connect processes on devices
	- how to share resources

# **Administrivia**

### **Course webpage**

#### Everything posted here

http://vumanfredi.web.wesleyan.edu/comp332-f18/

#### Please sign up for piazza

– https://piazza.com/wesleyan/spring2018/comp332

#### Grade breakdown

- 40%: 2 exams
- 60%: 10 homework assignments, no scores dropped
	- mix of written and (multi-assignment) programming projects

#### Late days

- 4 free days, use at most 2 for any assignment
- Once used, you will lose 15% of grade for each 24 hours late

### **Getting started**

### Python3

- we'll review as needed, see class resources webpage
	- please check you have python3 installed!
		- type python3 at terminal prompt
	- tutorials and other resources posted on course website

#### Python help available

– at SCIC on 1st floor of Exley

#### vim and python

- create a .vimrc file in your home directory
- put lines in block in .vimrc and save it
- open new terminal and use vim
	- should see color, line numbers, etc.

syntax on filetype indent plugin on set modeline set number autocmd BufWritePre \* %s/\s\+\$//ei au BufNewFile,BufRead \*.py \ set tabstop=4 set softtabstop=4 set shiftwidth=4 set textwidth=79 set expandtab set autoindent \ set fileformat=unix

### **Homework**

#### 1<sup>st</sup> homework out Wednesday

- warm-up homework: implement tic-tac-toe in python
- $-2<sup>nd</sup>$  homework is to implement distributed tic-tac-toe using sockets

### **Submissions**

- https://wesfiles.wesleyan.edu/home/vumanfredi/web/comp332 f18/submissions/hw#/USERNAME/
- substitute your wesleyan username for USERNAME

#### Important!

- put your name inside every file!
- file formats: only .py, pdf, .txt so my printing script works
	- if I can't print it, I can't grade it :-)
- filename should match what is specified

## Looking forward

#### 1<sup>st</sup> few weeks

- high-level overview of components of network
- familiarity with terminology
- covers a lot of material!

#### Rest of course

- $-$  digging into details of what we talked about in 1<sup>st</sup> few weeks
- will talk about each layer and component in much greater depth
- having had high-level should help give context for details

If you have questions or concerns please come talk to me

# **Computer NetworksOVERVIEW**

### What's a computer network?

#### 2 or more computing devices able to exchange data

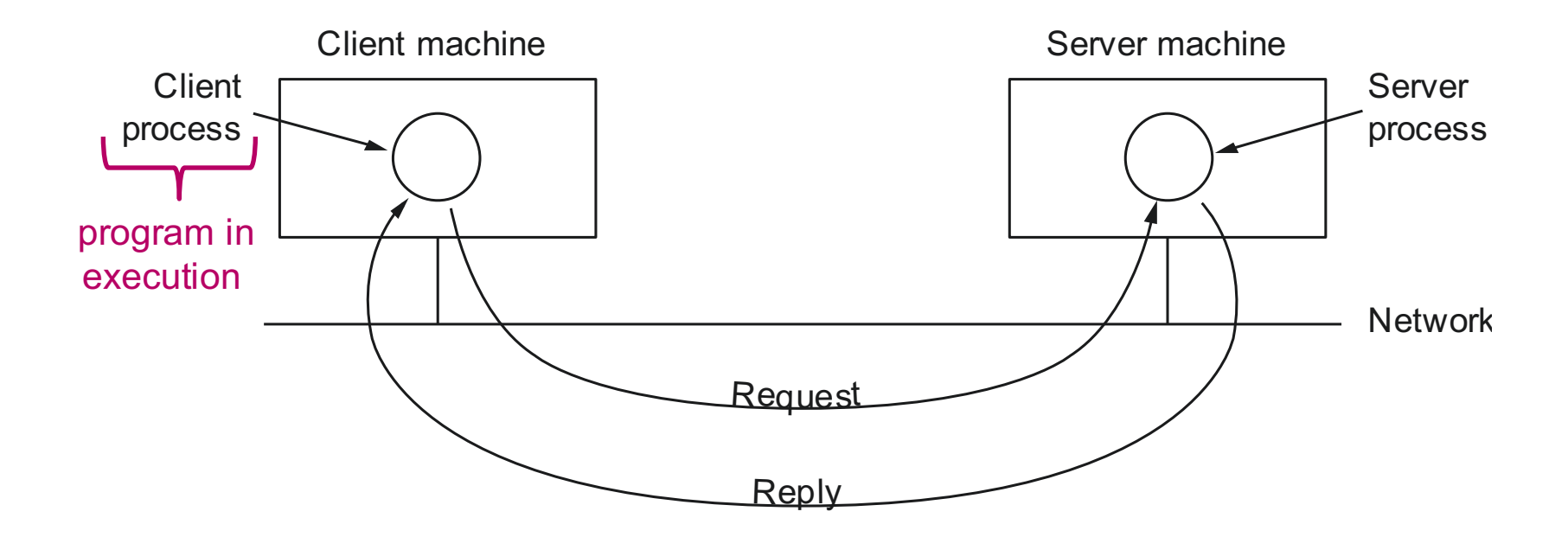

Necessary network functionality

- 1. Specify remote machine
- 2. Connect to it (possibly some handshaking)
- 3. Transfer data
- 4. Close connection

### More on processes

#### Process: program in execution

– your machine has many processes running on it

#### "top" command (or type "ps auxwww" in terminal)

Processes: 533 total, 3 running, 530 sleeping, 4091 threads  $11:45:39$ Load Avg: 1.57, 1.96, 2.44 CPU usage: 14.31% user, 14.31% sys, 71.36% idle SharedLibs: 196M resident, 46M data, 17M linkedit. MemRegions: 256976 total, 5317M resident, 135M private, 2227M shared. PhysMem: 15G used (3423M wired), 1203M unused. VM: 2492G vsize, 627M framework vsize, 52872168(189) swapins, 55781927(0) swapouts. Networks: packets: 32240950/23G in, 20824902/2706M out. Disks: 9478634/359G read, 3501804/297G written.

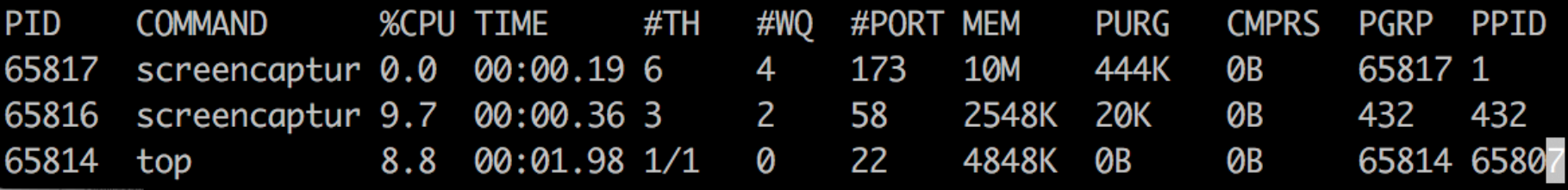

# **Killing processes**

#### Use "ps" to get process id

– type ps auxwww | grep NAME

#### Use "kill" to terminate process

- kill processid
- kill -9 processid // nuclear option: don't let process clean up

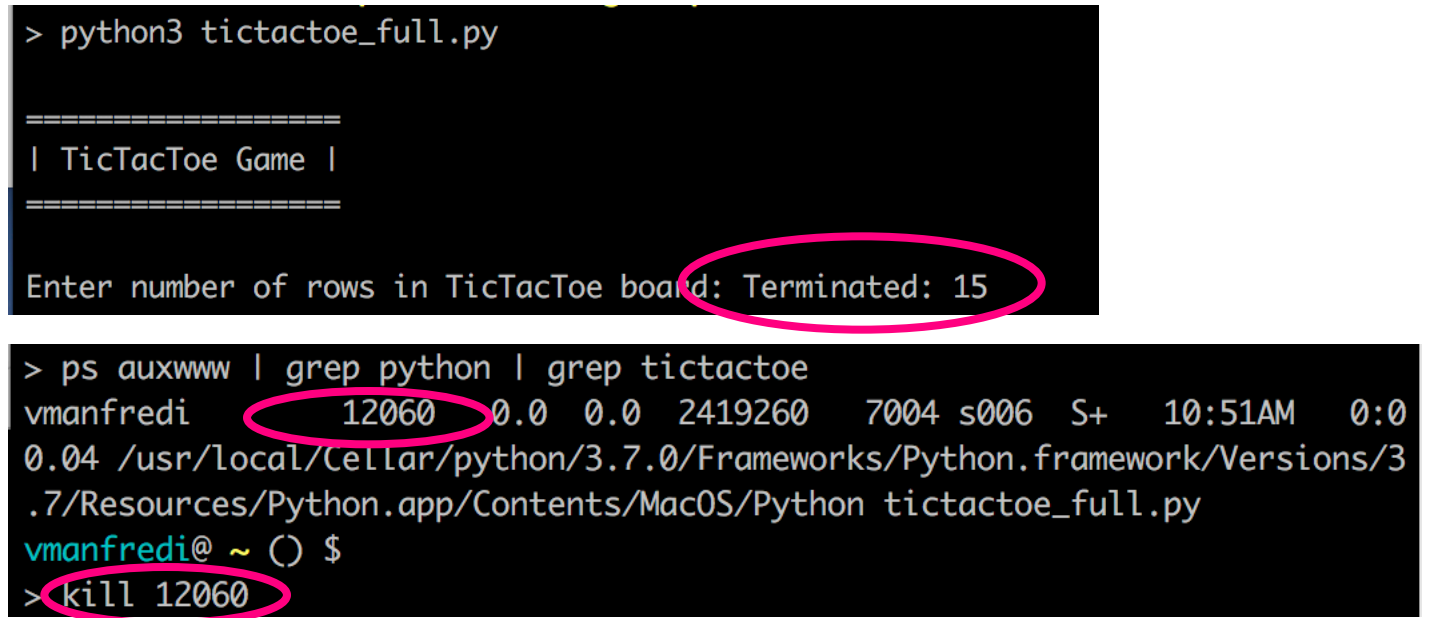

### Distributed system vs. computer network

#### Distributed system

– software system built on top of computer network

#### Example

– World Wide Web is built on top of Internet  $\overline{\phantom{a}}$ Distributed system Computer network

## Why build a computer network?

#### User view

- sharing resources
	- hardware: printers, compute servers, cloud computing
	- software: word, Matlab
	- data: customer records, inventory, financials, p2p file sharing
	- information: web-browsing, Wikipedia, search
- communication
	- email, text, voIP, screen share, video conference, social network
- electronic commerce
	- online shopping, banking, business
- entertainment
	- multi-user network games, video streaming

### Why build a computer network?

#### Programmer view

- to support distributed applications
	- e.g., web, ftp,  $\dots$
- most functionality in software
	- many applications, easy to create
- general-purpose, increasingly faster computers
	- can manage many processes
- new functionality easily added ``inside'' network
	- e.g., Content Distribution Net

# Why should you care?

#### Networks of processes are ubiquitous

– to support a myriad of distributed applications

#### Networks are getting larger and more complex

– need experts in leveraging & managing them

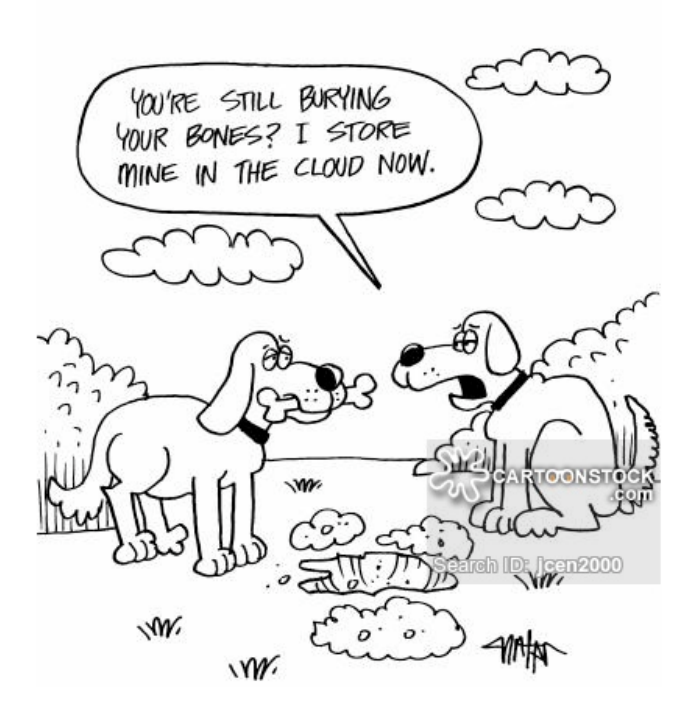

 $1e+10$  $1e + 09$  $1e + 08$  $1e+07$  $1e+06$ 100000 10000 1000 100 **~50B @2020 on IoT** 10  $\mathbf{1}$ 1964 1970 1982 1988 2000 2006 2012 2018 199i 197 By Kopiersperre (Own work) [CC BY-SA 3.0 (http://creativecommons.org/licenses/by-sa/3.0) or GFDL

#### **Number of hosts on Internet**

15 (http://www.gnu.org/copyleft/fdl.html)], via Wikimedia Commons

### Many "networking" firsts originated not too far away

#### First optical (light) "one-if-by-land-and-two-if-by-sea" signals

– used to signal that the British are coming in 1775

#### First telegraph (Morse code)

– used by Boston Fire Alarm Telegraph System for reporting fires in 1852

#### First transatlantic radio message

– from Nova Scotia to England in 1902

#### First switches and email message

– at BBN in 1967-1972

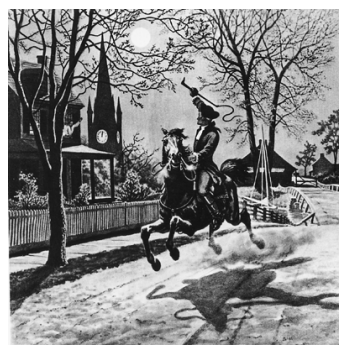

**Paul Revere**

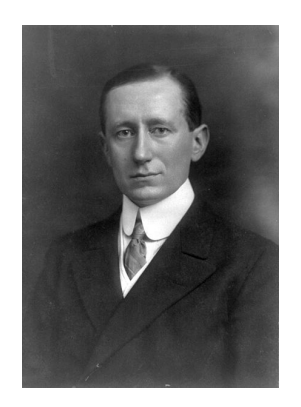

**Guglielmo Marconi** 

### How to build a computer network?

- 1. Need way to connect devices
- 2. Need way to connect processes on devices
- 3. Need way to share-resources efficiently

We'll overview general networks today. But in future our focus will primarily be Internet

# **Building a NetworkHOW TO CONNECT DEVICES**

### **Building blocks**

**Nodes**: laptop, server, router, switch, cell phone, UAV, IoT devices, … **Links:** copper wire, coaxial cable, optical fiber, radio, …

#### Telephone lines

Ethernet, up to 10

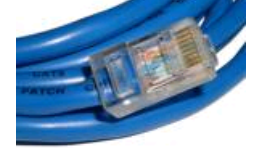

#### Gbps Cable TV infrastructure

Shared/broadcast medium, more people using simultaneously, less bandwidth each gets

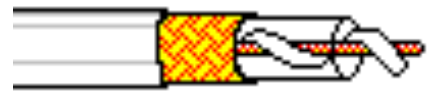

#### Glass fiber carrying light pulses (bits)

Forms Internet core: carries lots of traffic. Low bit error rate since unaffected by electromagnetic. noise

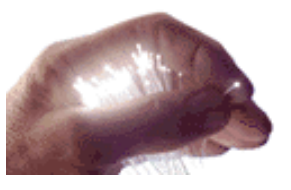

10's of Mbps up to 100s of Gbps

**Wired link media**

Kbps =  $10<sup>3</sup>$  bits per second Mbps =  $10<sup>6</sup>$  bits per second

### **Building blocks**

**Nodes**: laptop, server, router, switch, cell phone, UAV, IoT device… Links: copper wire, coaxial cable, optical fiber, radio, **Wireless**

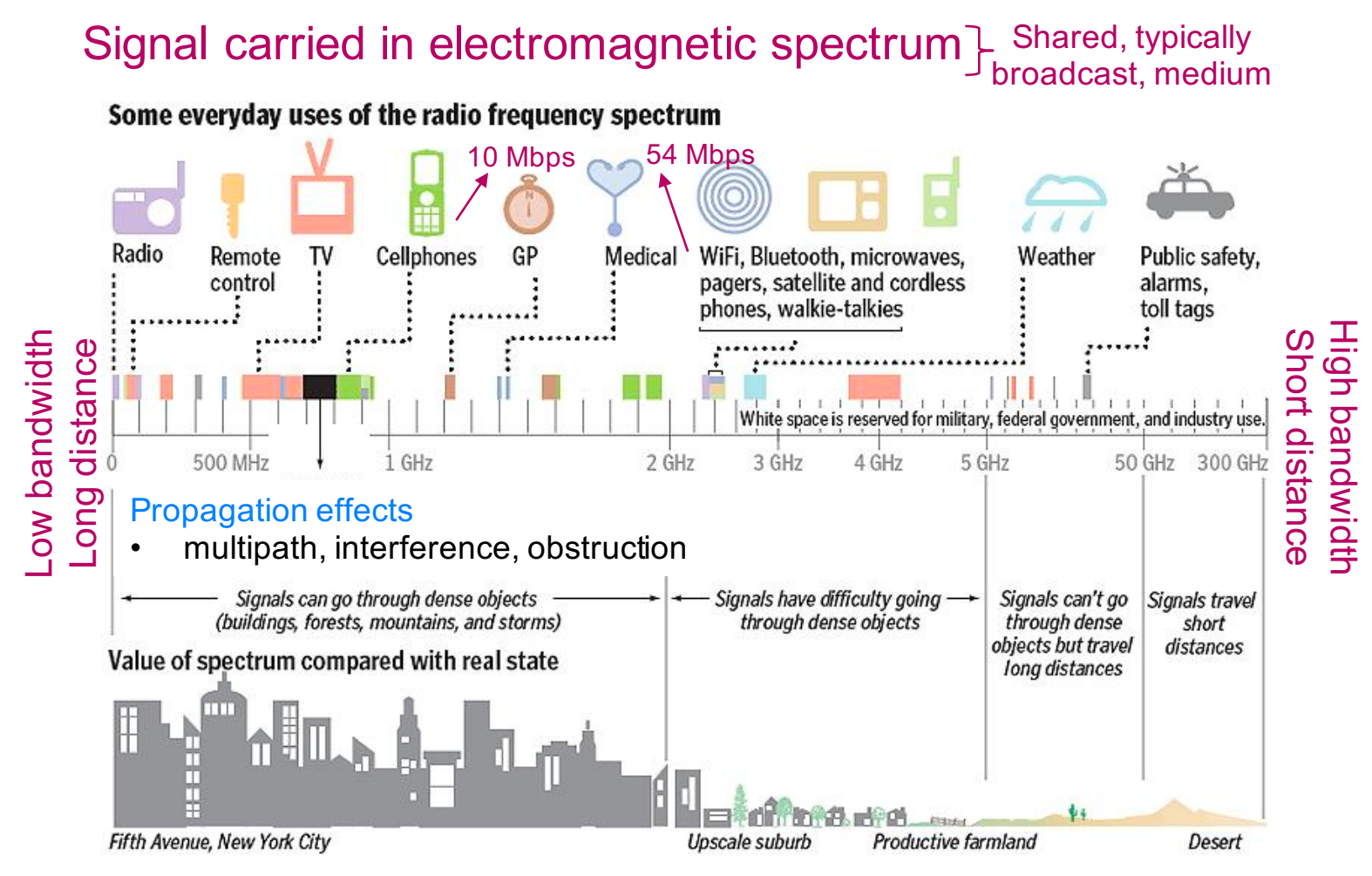

SOURCE: New America Foundation; FCC

JOAN McLAUGHLIN/GLOBE STAFF

### Connecting devices with direct links

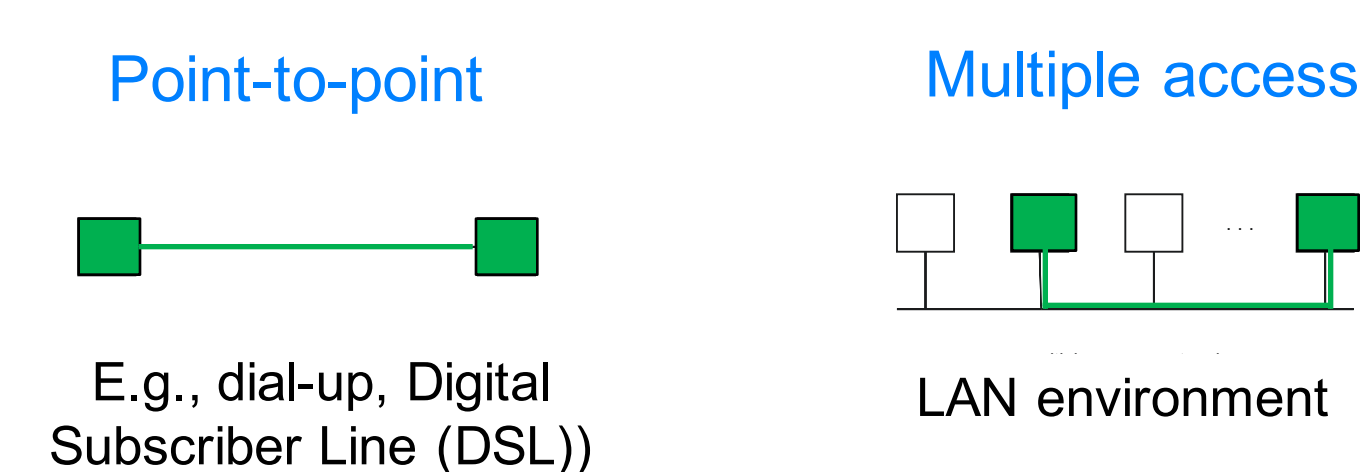

Need MAC (Medium Access Control) protocol to control access to shared medium. E.g., shared Ethernet, Hybrid Fiber Coaxial (HFC) upstream channel, wireless

### Connecting devices with switches and routers

#### Indirect connectivity

– switched network

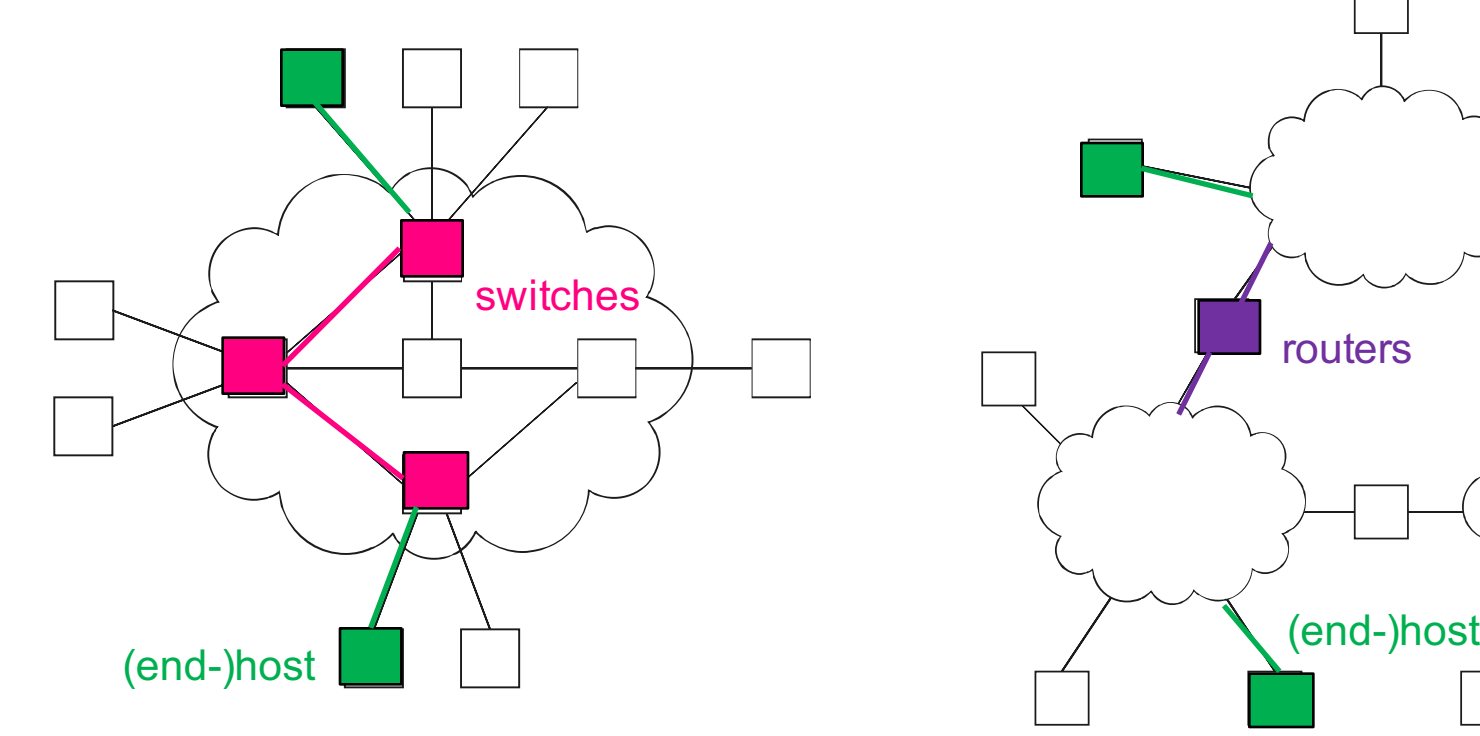

#### **Internetwork**

– routers: connect networks

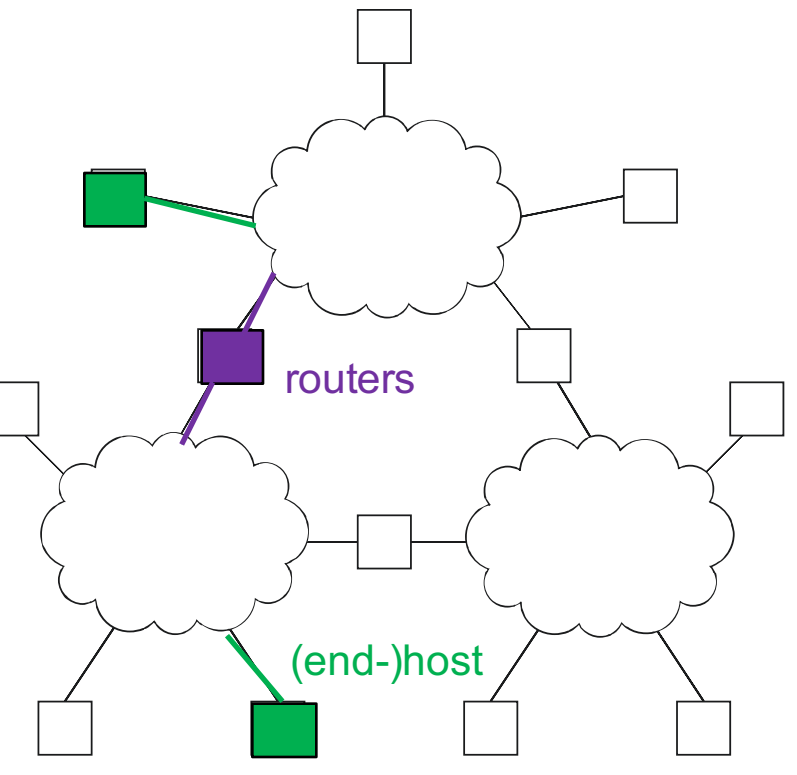

#### A network can be defined recursively

- 2 or more devices connected by a physical link
- 2 or more networks connected by 2 or more devices

### How do devices identify and find each other?

### **Addressing**

– address is byte-string that identifies device; usually unique

### **Routing**

– algorithm determining how routers forward messages toward destination device based on address

### Types of addresses

- unicast: device-specific
- broadcast: all devices on network
- multicast: some subset of device on network

### Internet addresses example

Every device on Internet has Internet Protocol (IP) address

- string of #s interpretable by computer
- assigned when host joins network connected to Internet

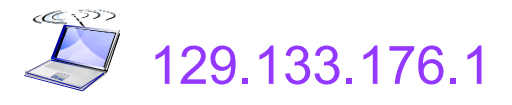

#### Some IP addresses are associated with a domain name

– use equivalent of phone book to do mapping

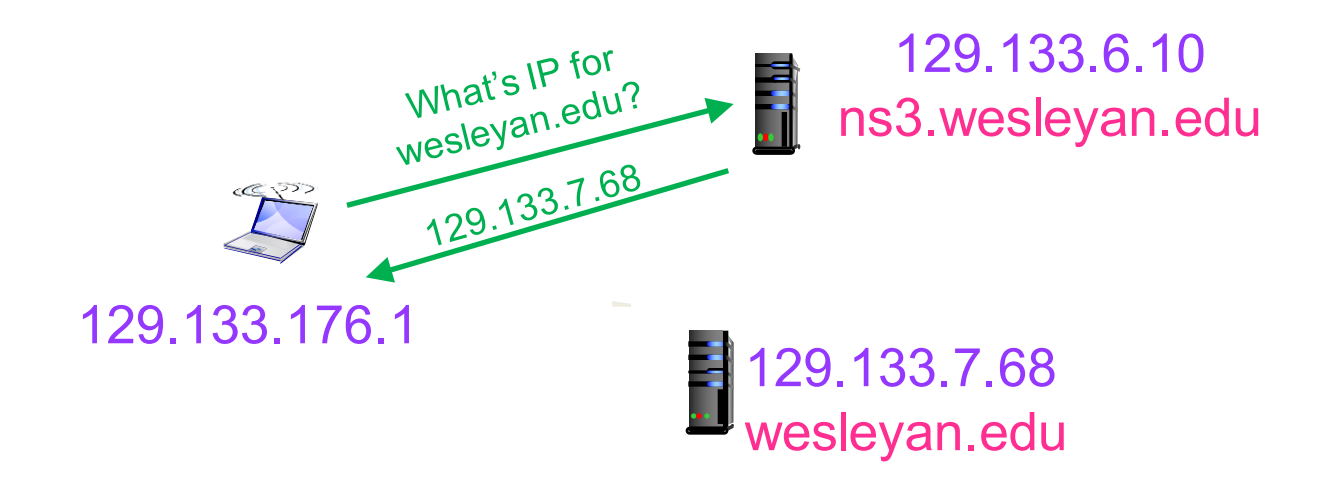

# **Building a NetworkHOW TO CONNECT PROCESSES ON DEVICES**

### Processes, not devices, are communicating

How do processes running on different devices communicate?

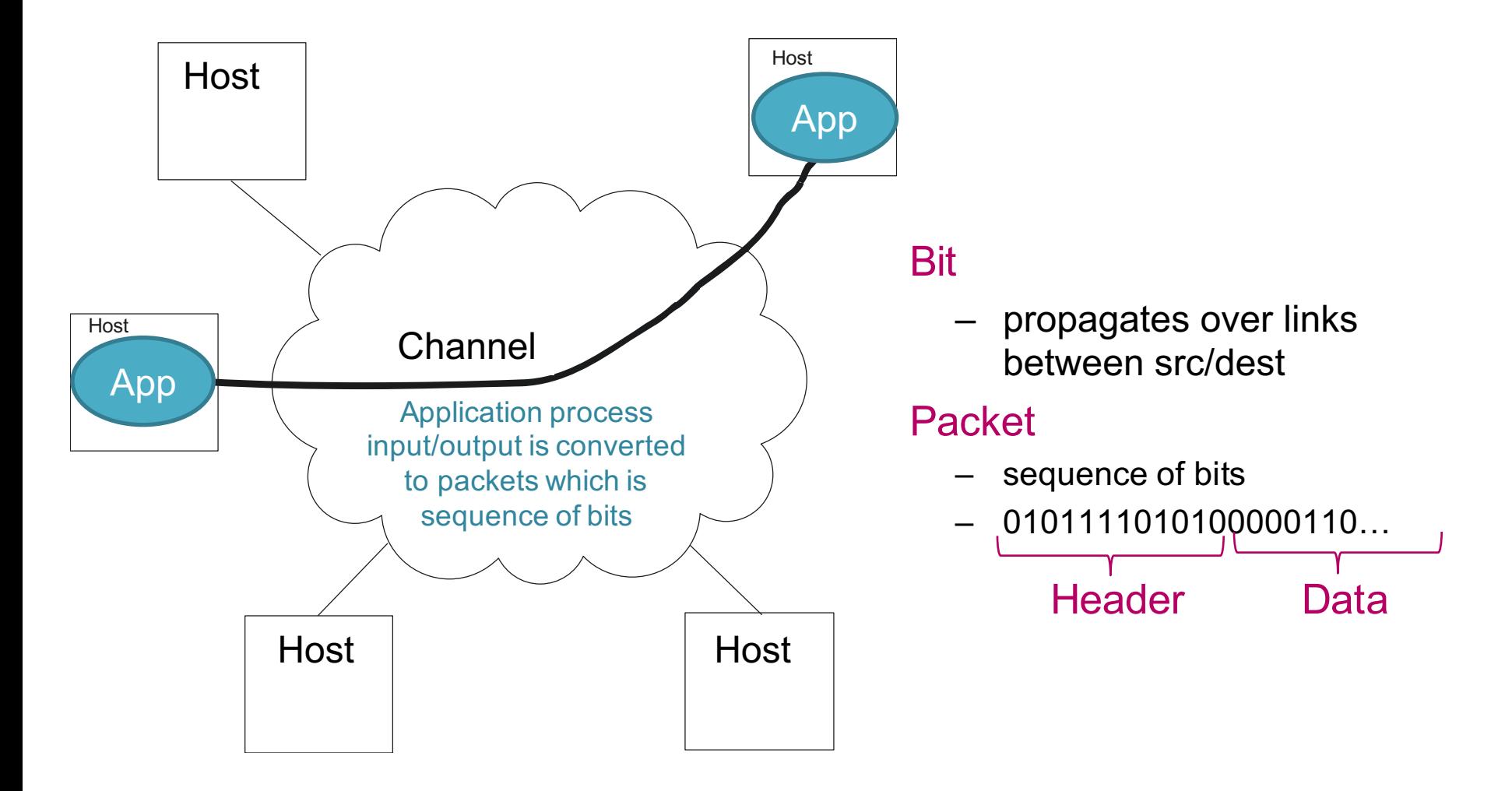

### **Typical goals for communication channels**

#### Reliable

- no loss, no errors, no duplication, in-order
- for file access and digital libraries

#### **Secure**

– privacy, authentication, message integrity

#### Delay-bounded

– for real-time voice and video

### What goes wrong in network?

### All sorts of things …

- bit-level errors (electrical interference)
- packet-level errors (bit errors, congestion)
- link and node failures
- packets are delayed
- packets are delivered out-of-order
- third parties eavesdrop

#### Channel needs to work even when things go wrong

- key problem
	- fill in gap between what applications expect and what underlying technology provides

# **Quantifying channel performance**

#### Bit Rate (aka throughput aka capacity)

- amount of data that can be transmitted per unit time
	- link versus end-to-end
- measurement units
	- Kbps =  $10<sup>3</sup>$  bits per second
	- Mbps =  $10^6$  bits per second
	- Gbps =  $10^9$  bits per second

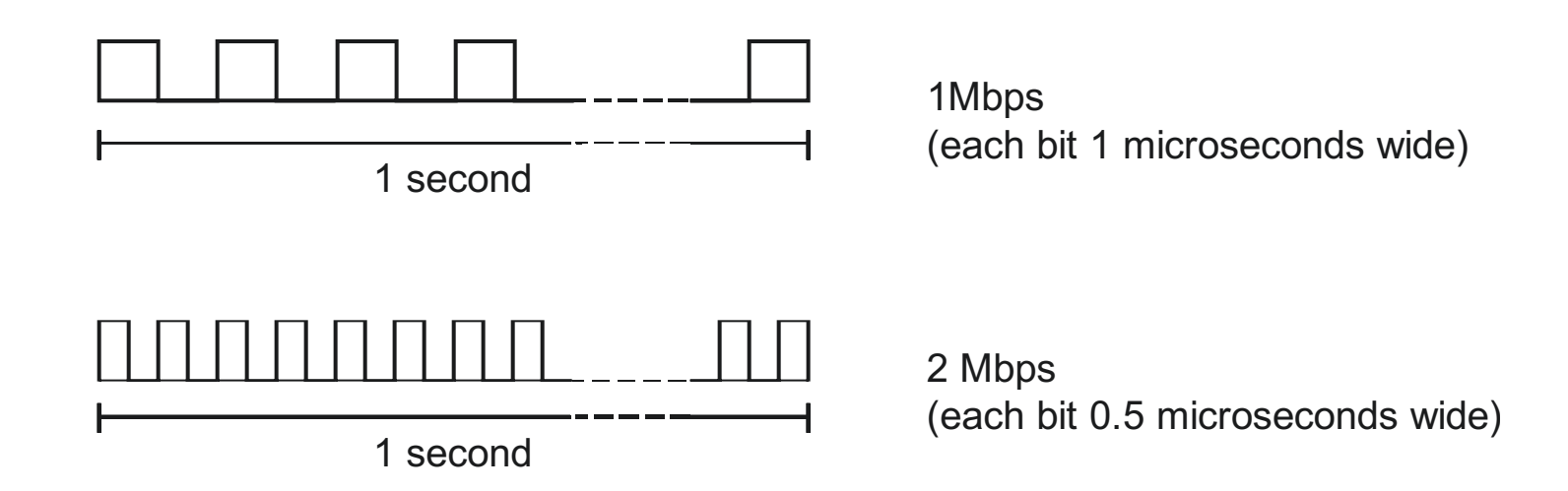

# Quantifying channel performance

### **Delay**

- time to send packet from host A to host B
	- example: 24 milliseconds (ms)
	- sometimes interested in round-trip time (RTT)
		- include time to get reply back from host B
- components
	- Total Delay = **Processing** + **Propagation** + **Transmission** + **Queu**e
	- **Propagation** Delay = Distance / SpeedOfLight
	- **Transmission** Delay = Packet length / Bit Rate
- speed of light
	- 3.0 x 10<sup>8</sup> meters/second in a vacuum
	- 2.3 x 10<sup>8</sup> meters/second in a cable
	- 2.0 x 10<sup>8</sup> meters/second in a fiber

# **Building a NetworkHOW TO SHARE RESOURCES**

### **Sharing network resources**

#### Devices and links

– must be shared (multiplexed) among multiple users

### Common Multiplexing Strategies

- Frequency-Division Multiplexing (FDM): pre-assign frequencies
- Time-Division Multiplexing (TDM): pre-assign time slots

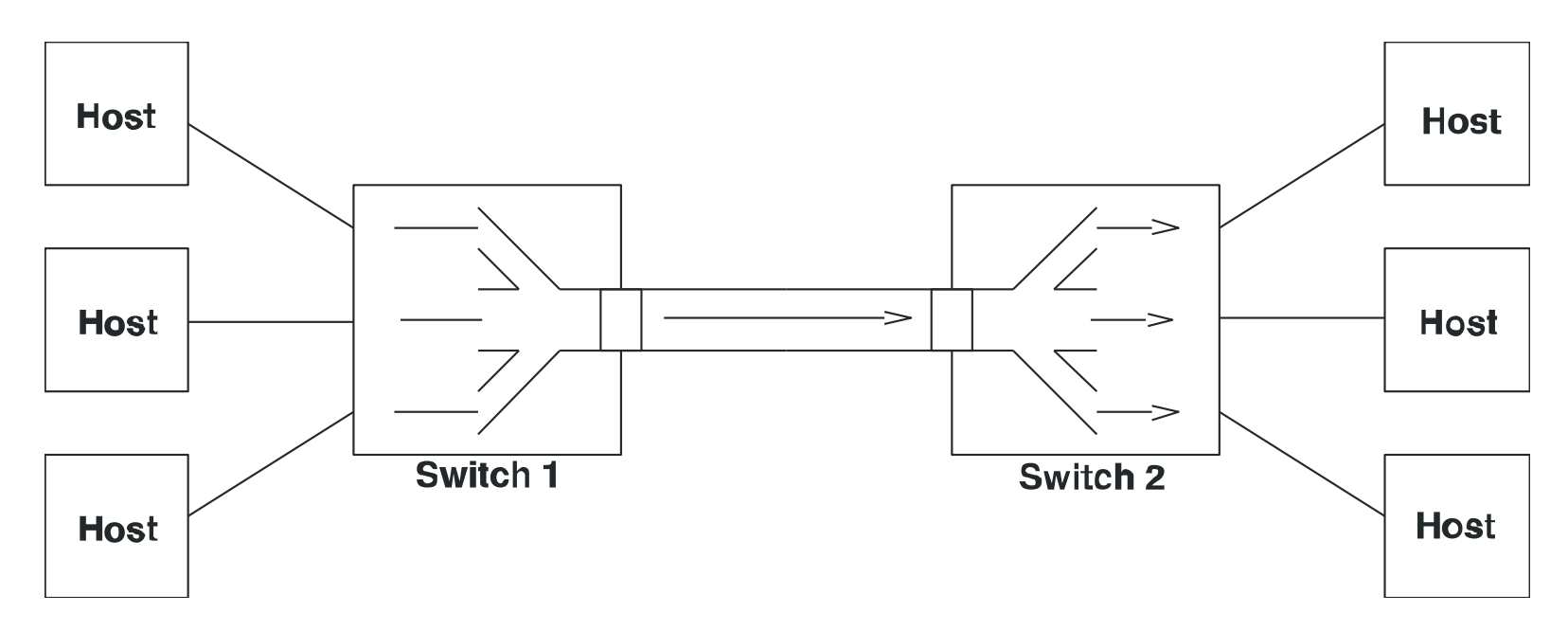

### Multiplexing strategy used on Internet

### Statistical Multiplexing

- time-division, but on demand rather than fixed (no waste)
	- reschedule link on per-packet basis
	- packets from different sources interleaved on link
- buffer overflow causing packet drops (loss), is called congestion

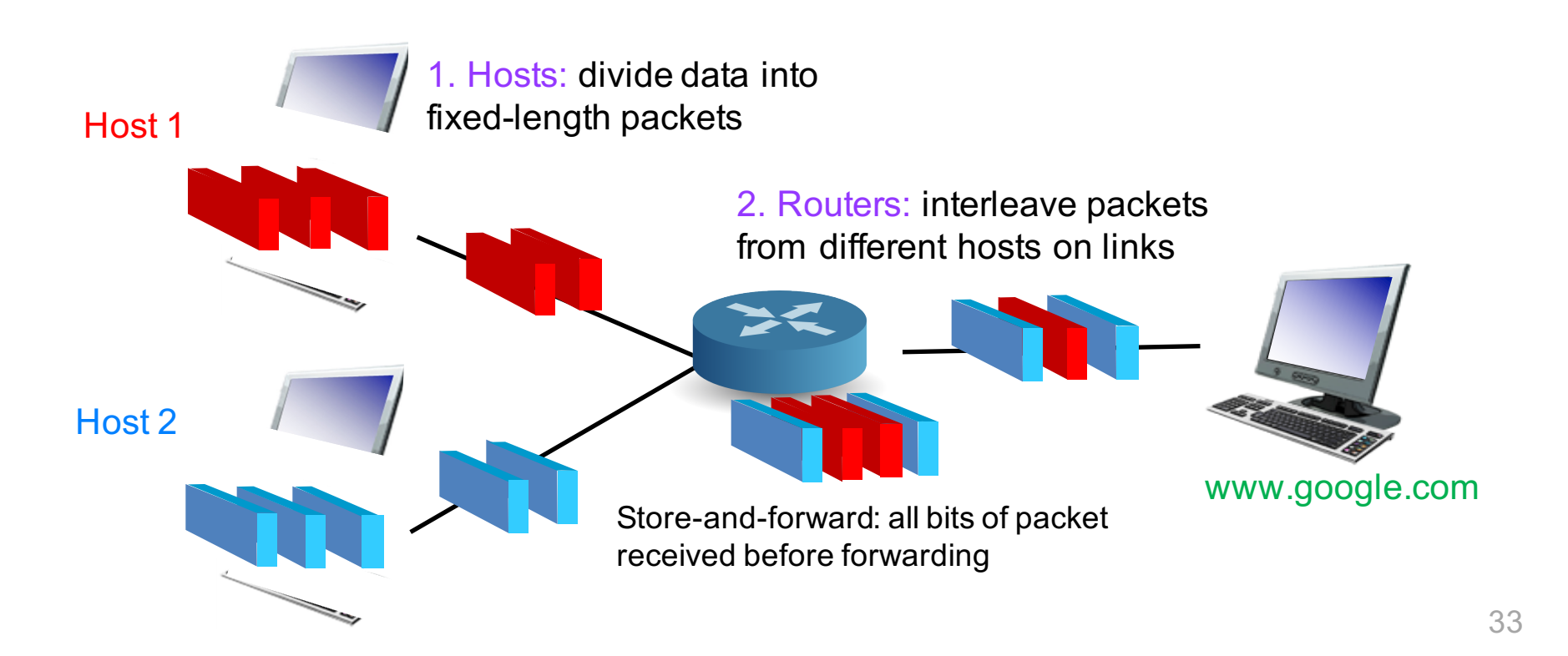